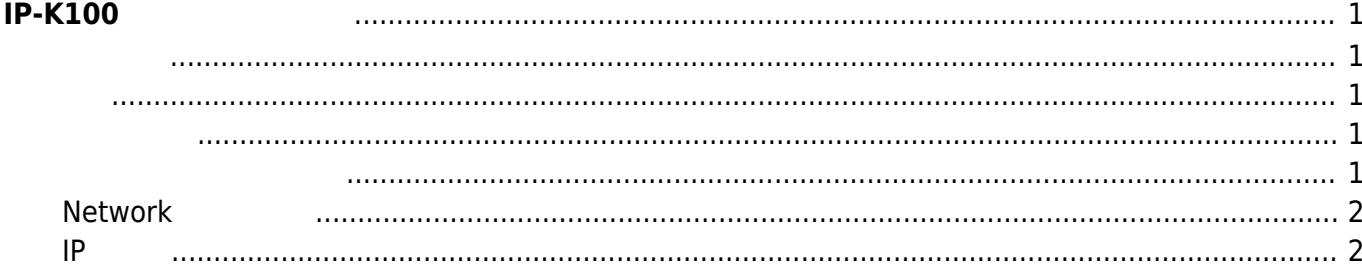

<span id="page-2-2"></span><span id="page-2-1"></span> $\bullet$ 

## <span id="page-2-0"></span>**IP-K100 シリーズ 操作**

UP [FutureNet IP-K100/L](https://www.centurysys.co.jp/products/ipsys/ipk100l.html)

<span id="page-2-3"></span> $\vee$  The vector  $\vee$  The vector  $\vee$  The vector  $\vee$ 

## admin / admin

<span id="page-2-4"></span>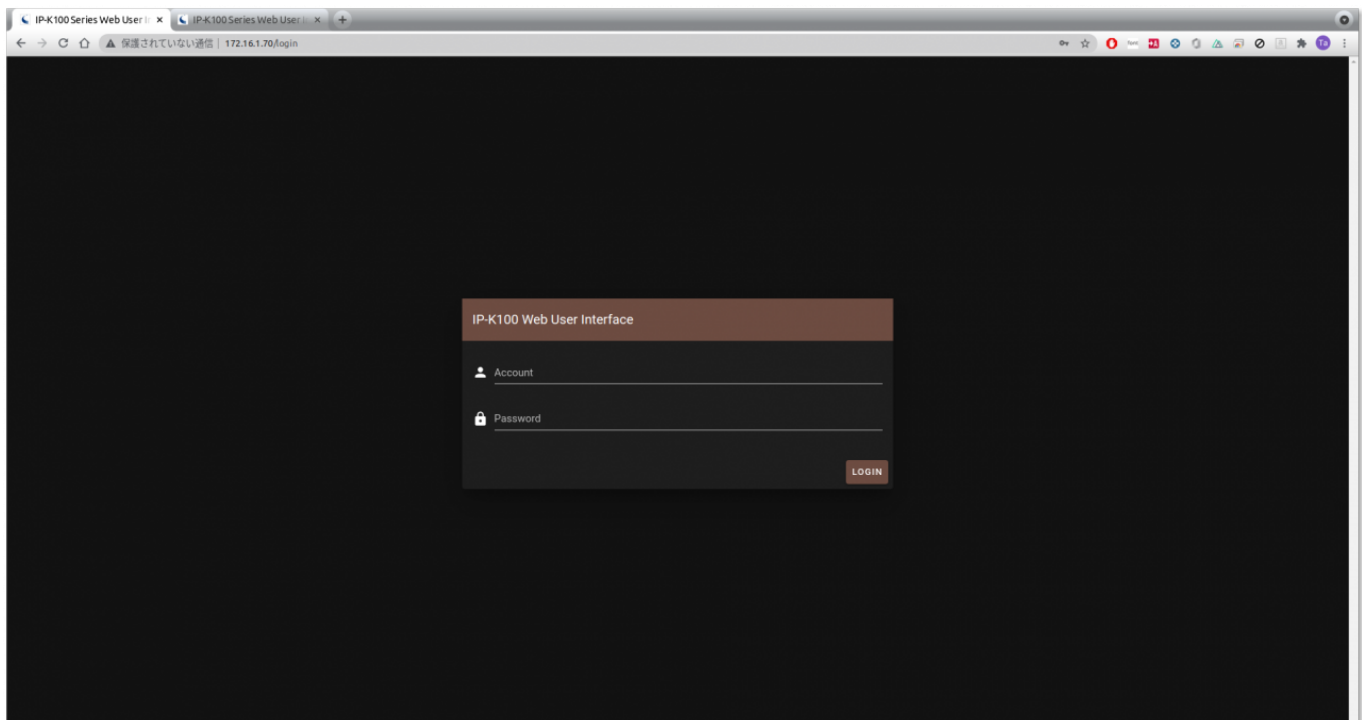

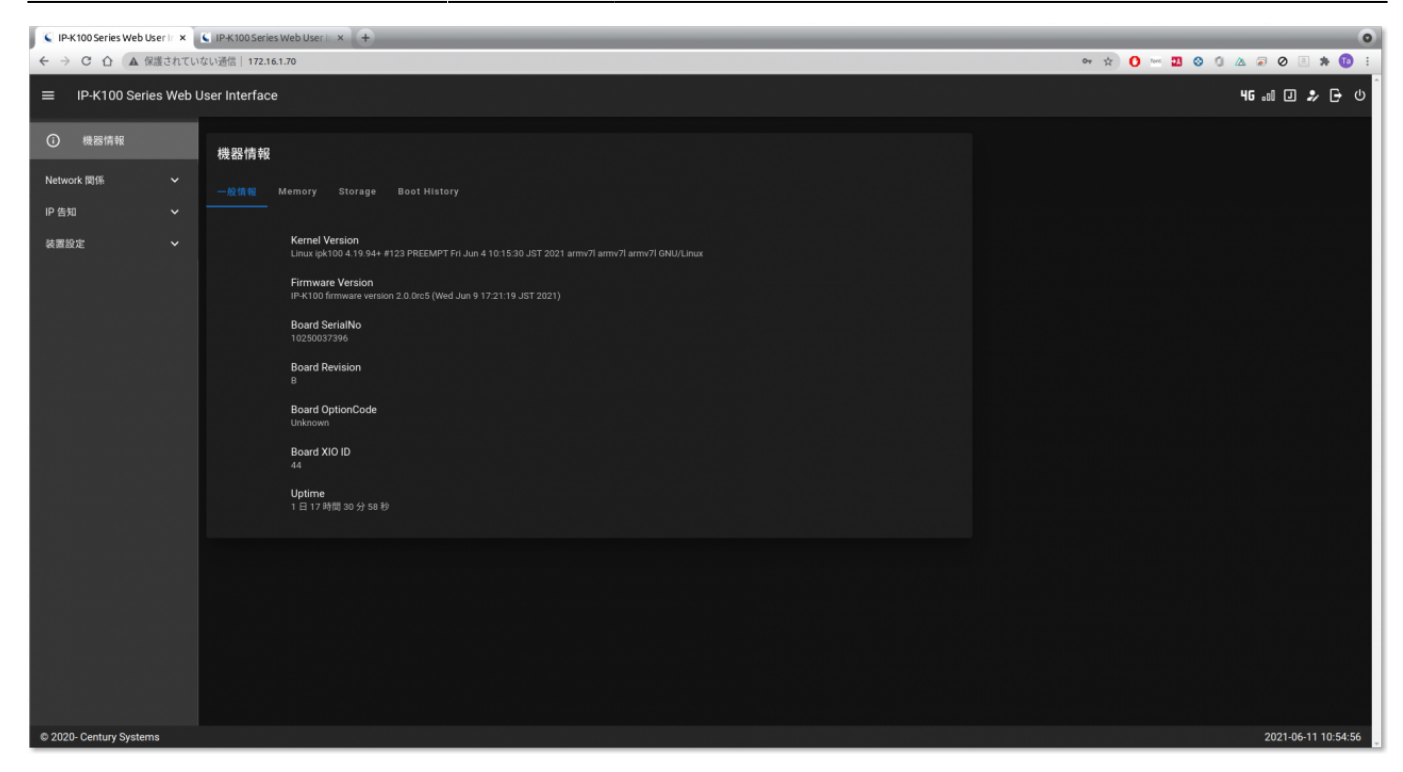

## <span id="page-3-0"></span> $N$ **etwork**

Network スター・コントランス Network マンクランス Network マンクランス マンクランス しゅうしゅう しゅうしゅう こうしゅうしゅう こうしゅうしょう Ethernet, LTE, Static Route, Firewall

• Ethernet

 $\cdot$  LTE

<span id="page-3-1"></span>**IP 告知**

 $\Box$  if  $\Box$  if  $\Box$  if  $\Box$  if  $\Box$  . The  $\Box$  of  $\Box$  if  $\Box$  if  $\Box$  if  $\Box$  if  $\Box$  if  $\Box$  if  $\Box$  if  $\Box$  if  $\Box$  if  $\Box$  if  $\Box$  if  $\Box$  if  $\Box$  if  $\Box$  if  $\Box$  if  $\Box$  if  $\Box$  if  $\Box$  if  $\Box$  if  $\Box$  if  $\Box$  if  $\$ 

## 2024/06/02 19:39 IP-K100 3/3 3/3 IP-K100

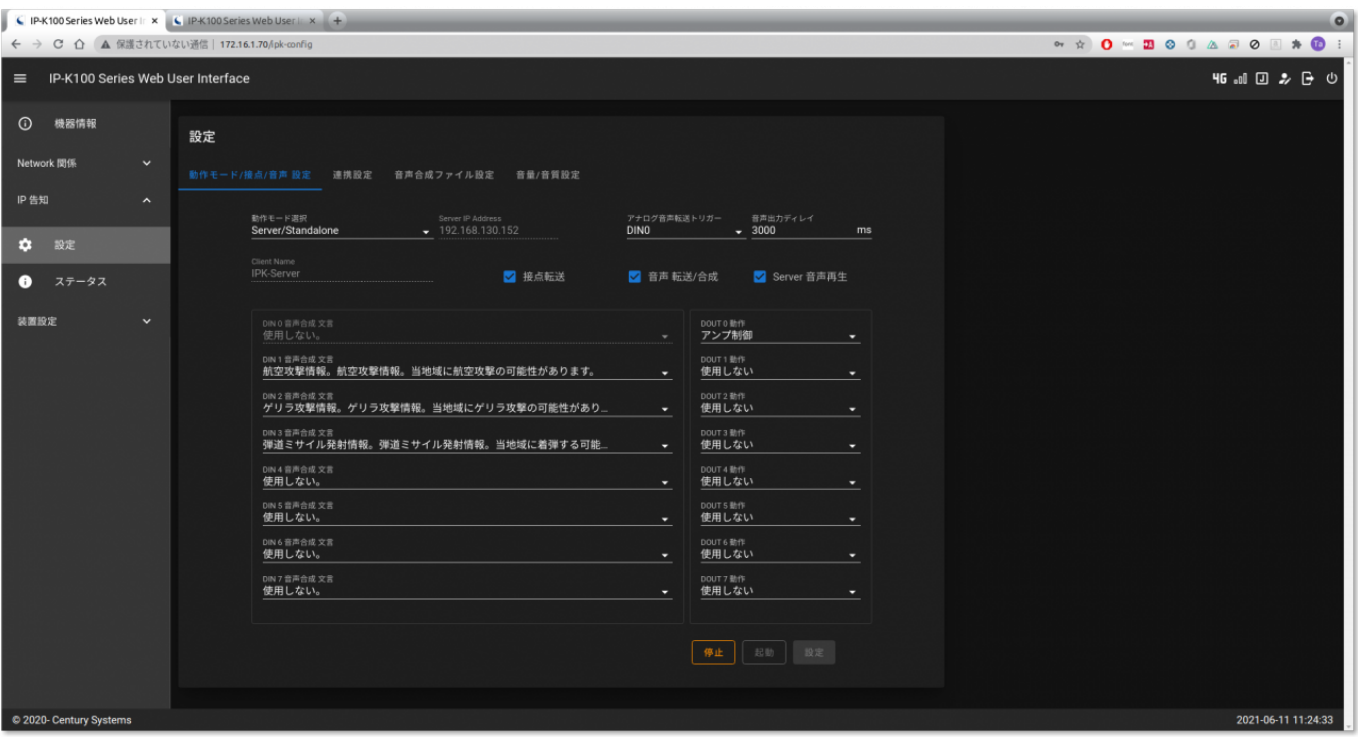

- $\mathcal{L} = \mathcal{L}$  $\bullet$
- $\bullet$
- 

 $\bullet$ 

[音量/音質設定](https://ma-tech.centurysys.jp/doku.php?id=ipk100_ope:ipk_sound_quality:start)

From: <https://ma-tech.centurysys.jp/> - **MA-X/MA-S/MA-E/IP-K Developers' WiKi**

Permanent link: **[https://ma-tech.centurysys.jp/doku.php?id=ipk100\\_ope:start&rev=1623389510](https://ma-tech.centurysys.jp/doku.php?id=ipk100_ope:start&rev=1623389510)**

Last update: **2021/06/11 14:31**